## Singular Tutorial Exercise Sheet 1

for beginners

Exercise 1. Start a Singular session.

- (1) Define a ring by typing ring R;. Then type R; or basering; to obtain information on the ring R. Observe that R is the polynomial ring  $F_{32003}[x, y, z]$ equipped with the degree reverse lexicographic order dp. Define the polynomial  $f = x^4 + x^3z + x^2y^2 + yz^4 + z^5$ . Print f by typing f;. How are the monomials of f ordered?
- (2) Use the ring command to define a new ring  $S$  which differs from  $R$  only by the choice of the monomial order: choose the lexicographic order lp. Use the command fetch to map f from R to S (call the "new" polynomial g). Print g. How are the monomials ordered now?

**Exercise 2.** Define in SINGULAR the polynomial ring in the two variables  $a, b$  over the rational numbers with the ordering dp. Define in this ring the polynomial

$$
f = \frac{33375}{100} \cdot b^6 + a^2 \cdot (11a^2b^2 - b^6 - 121b^4 - 2) + \frac{55}{10} \cdot b^8 + \frac{a}{2 \cdot 33096}
$$

and substitute for the variable  $a$  the value 77617 and for  $b$  the value 33096 using the subst command. Now define another ring, the polynomial ring in  $a, b$  with real coefficients with precision 10. Repeat everything and compare the results. Now define another ring, the polynomial ring in  $a, b$  with real coefficients with precision 20. Repeat everything and compare the results. Repeat this with precision 30.

Exercise 3. Generate 10 homogeneous random polynomials in 5 variables of degree 5 over a finite (!) field (of your choice).

- (1) Compute a lexicographic Groebner basis for the ideal generated by the 10 polynomials (use timer to check the computing time).
- (2) How many Groebner basis elements do you get? Print all elements.
- (3) Print the degree of the first and the last element, respectively.
- (4) Write the computed Groebner basis to a file named lexGB.out (use the write command).
- (5) Repeat  $(1) (3)$ , replacing the lexicographic order 1p by the degree reverse lexicographic order dp. Write the computed Groebner basis to a file named dpGB.out.

Exercise 4. This exercise is concerned with Singular procedures. Check the Singular on-line help system for proc.

- (1) Write a Singular procedure which takes as input an ideal I, given by generators  $f_1, \ldots, f_r$ , and which returns the maximum degree of the  $f_i$ .
- (2) Apply the procedure to the Groebner bases computed in Exercise 3 (read the data from the files lexGB.out, respectively dpGB.out).

Andreas Steenpass

## Singular Tutorial Exercise Sheet 2

for beginners

Exercise 1. Write a SINGULAR procedure to sort the generators of an ideal by their leading monomials in increasing order.

Apply your procedure to several non-trivial examples of your own choice.

Exercise 2. Implement the normal form algorithm as a SINGULAR procedure.

Exercise 3. Implement Buchberger's algorithm as a SINGULAR procedure.

## Singular Tutorial Exercise Sheet 3

just for the fun of it

Exercise 1. A well-posed sudoku

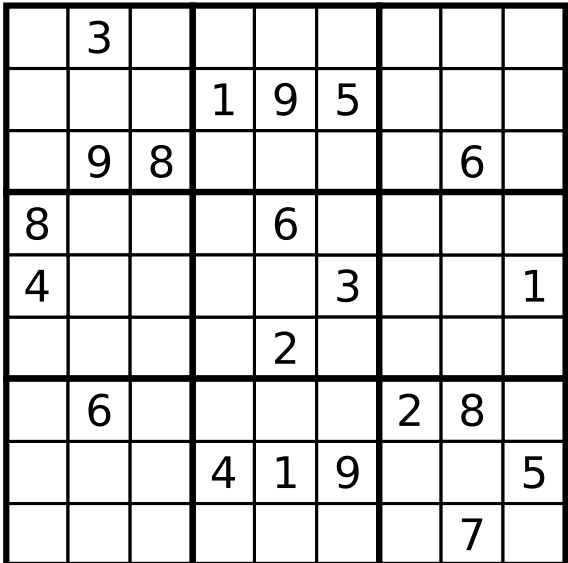

has a unique solution. In this and further exercises, we will write a SINGULAR library for solving sudokus.

To begin, given a sudoku as above, define

 $E := \{(i, j)| i < j \text{ and } i, j \text{ in the same row, column or } 3 \times 3 - \text{box}\}\.$ 

Write a SINGULAR procedure which creates  $E$ .

Exercise 2. In exercise 1, you numbered all the single squares of a sudoku by  $1, \ldots, 81$ . In order to assure that your procedures are compatibel to each other, you should keep this numbering throughout all these exercises.

For each  $i = 1, \ldots, 81$ , let  $F_i \in \mathbb{Q}[x_1, \ldots, x_{81}]$  be the polynomial defined by

$$
F_i := \prod_{j=1}^{9} (x_i - j),
$$

and for each pair  $(i, j) \in E$ , let  $G_{i,j} \in \mathbb{Q}[x_1, \ldots, x_{81}]$  be the polynomial defined by

$$
G_{i,j} := \frac{F_i - F_j}{x_i - x_j}.
$$

Let  $F \subset \mathbb{Q}[x_1,\ldots,x_{81}]$  be the ideal generated by the 81 polynomials  $\{F_i\}_{i=1,\ldots,81}$  and let  $G \subset \mathbb{Q}[x_1,\ldots,x_{81}]$  be the ideal generated by the 810 polynomials  $\{G_{i,j}\}_{(i,j)\in E}$ . Finally, set  $I := F + G \subset \mathbb{Q}[x_1, \ldots, x_{81}].$ 

- (1) Write a Singular procedure which returns F.
- (2) Write a Singular procedure which returns G.

(3) Prove that  $a = (a_1, \ldots, a_{81}) \in V(I)$  if and only if  $a_i \in \{1, \ldots, 9\}$  and  $a_i \neq a_j$ for  $(i, j) \in E$ .

Exercise 3. Let I be the ideal defined in ex. 12. Let  $L \subset \{1, \ldots, 81\}$  be the set of preassigned places and  $\{a_i\}_{i\in L}$  the corresponding numbers of a concrete well posed sudoku S. Then

$$
I_S := I + \langle x_i - a_i \rangle_{i \in L} >
$$

is the ideal associated to the sudoku S.

Show that the reduced Gröbner basis of  $I<sub>S</sub>$  with respect to the lexicograhical order has the shape  $x_1 - a_1, \ldots, x_{81} - a_{81}$  and  $(a_1, \ldots, a_{81})$  is the solution of the sudoku.

Exercise 4. Now put everything together and write a Singular procedure which is capable of solving sudokus where the given sudoku S is represented by a  $9 \times 9$ -intmat with zero entries at all places which are not preassigned.

As a suggestion, you could split your solution into three procedures, one for creating the ideal  $I<sub>S</sub>$ , a second one to read off the solution from the reduced Gröbner basis, and a third one to put everything together.

Use your implementation to solve the sudoku from exercise 1.

Andreas Steenpass

## SINGULAR Tutorial Exercise Sheet 4

for experts

Exercise 1. Write a Singular library which provides functionality to support research on square-free monomial ideals and Stanley-Reisner rings.